## **Sub Element Contents Included**

Use the **Sub Element Contents Included** property to specify whether the content of a desired element type includes only directly related elements or both directly and indirectly related ones.

The property value can be either:

None: the content includes only directly related elements.

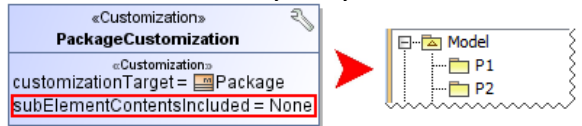

• All: the content includes both directly and indirectly related elements.

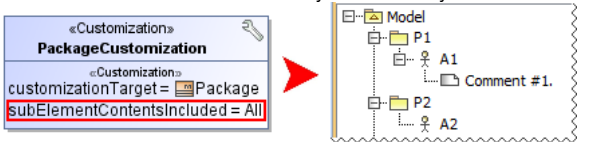

**Related Pages**

- Creating Customization [Data](https://docs.nomagic.com/display/MD190SP3/Creating+Customization+Data)
- [Using Customization Data](https://docs.nomagic.com/display/MD190SP3/Using+Customization+Data)
- [Customization Elements](https://docs.nomagic.com/display/MD190SP3/Customization+Elements)  $\bullet$ • Customization Element [Properties Description](https://docs.nomagic.com/display/MD190SP3/Customization+Element+Properties+Description)